# **Product Introduction**

**Model** : **CCE-3306B**

# **Product Description**

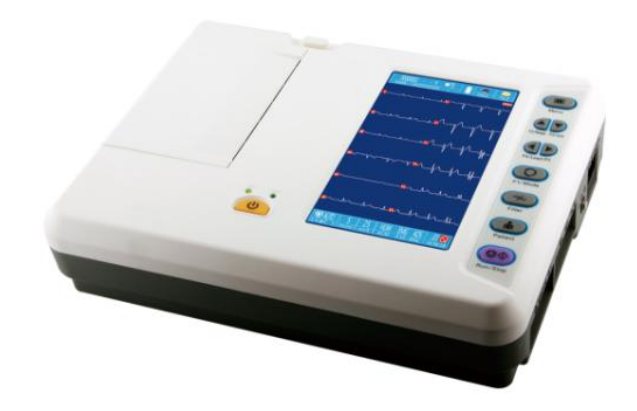

#### **Product Features :**

- **1.** Portable and delicate design, easy to operate
- **2.** Accurate pulse pace identification function
- **3.** High accuracy digital filter, automatic baseline adjustment
- **4.** Working modes: Manual, Automatic, Arrythmia Analysis, Storage
- **5.** 1120mm, six channel format recording, excellent automatic interpretation
- **6.** 800x480 graphic 7 inch color LCD to simultaneously display ECG information
- **7.** 40 patient cases storage and replay
- **8.** Detailed patient information record
- **9.** Adapt to 110-230V,50/60Hz power supply. Built-in rechargeable Li-ion battery
- **10.** RS232 and USB interface, support for PC ECG software function. (optional )

# **Technical Specification :**

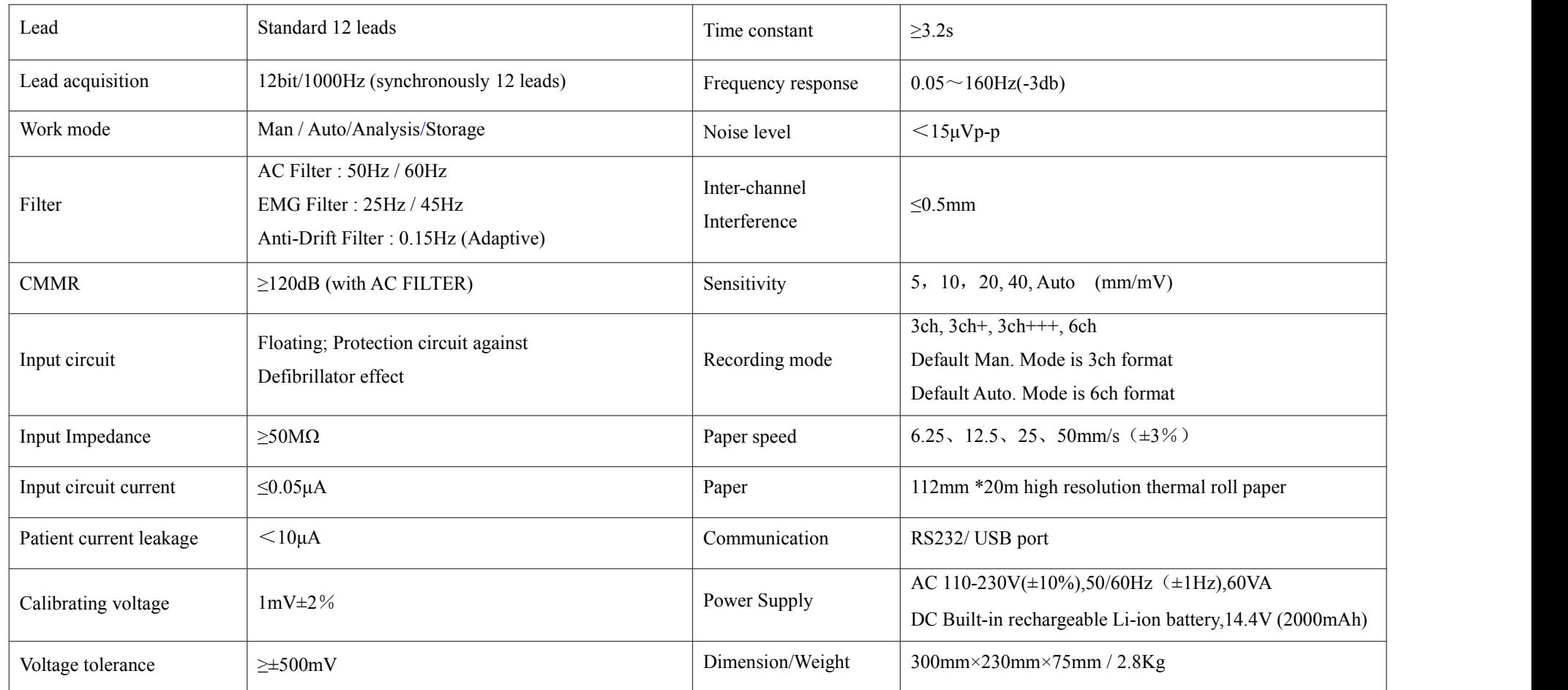

# **Packing List:**

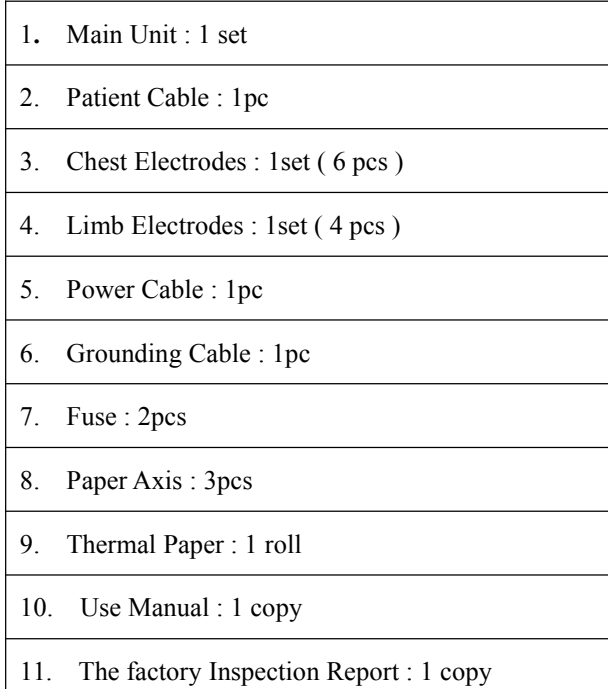

# **Picture for Accessories :**

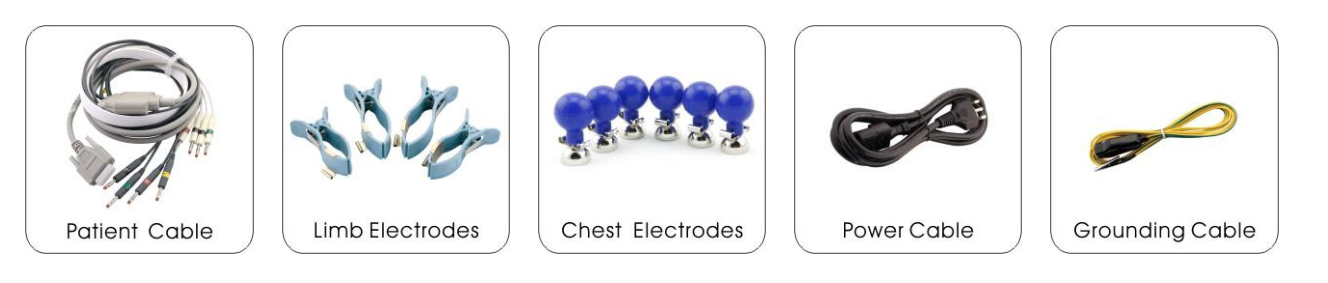